Royaume du Maroc

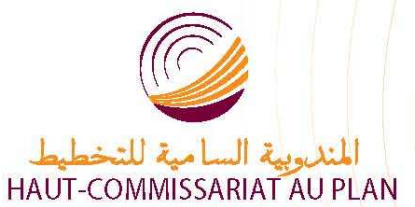

المملكة الم

DIRECTION DE LA COMPTABILITE NATIONALE

مديرية المحاسبة الوطنية

# **Désaisonalisation du commerce extérieur : Préparé par : Mr MAAROUFI FEKKAK**

Cette note a pour objet de présenter l'expérience marocaine dans le cadre de la désaisonalisation du commerce extérieur.

### **1- Sources d'information**

Le traitement des importations et des exportations par produit se base sur les données fournies par l'office des changes. Pour les transactions de marchandises, on se réfère aux données mensuelles du commerce extérieur établies selon le système harmonisé (SH).

### **2-Traitement des importations et des exportations.**

La même approche est adoptée aussi bien pour les importations que pour les exportations des marchandises. Le travail se déroule selon trois étapes principales:

- Le traitement des données mensuelles par Access ;
- Passage à la Nomenclature de la Comptabilité Nationale ;
	- Désaisonalisation, étalonnage et calage.

On traite, par Access, les données en valeurs des importations et des exportations de marchandises mensuelles. Ce traitement permet de faire passer les données initialement classées selon la nomenclature douanière du système harmonisé à une présentation selon la nomenclature de la comptabilité nationale agrégée.

Pour chaque produit, on disposera ainsi de sa valeur en import et en export et ce pour tous les mois et pour tous les trimestres. Les séries sur lesquelles nous travaillons actuellement, couvrent la période allant de l'année 1998 aux dernières données disponibles de l'année en cours.

Le volume des importations et des exportations de ces mêmes produits est obtenu quant à lui en délattant la valeur de chaque produit par un indice des prix qui est l'indice des valeurs moyennes (IVM).

Signalons qu'avant son utilisation, l'IVM est adaptée à la classification retenue par la comptabilité nationale.

Sur la base des données obtenues, on passe directement à la phase désaisonalisation et d'étalonnage calage.

#### **3-Désaisonnalisation**

Parmi les méthodes de désaisonalisation ( filtre, analyse spectrale…), on a choisi la méthode de décomposition de la série temporelle qui permet l'introduction des particularités marocaines comme l'effet du ramadan , des fêtes religieuses et des jours ouvrables. .

X12- ARIMA est la méthode de désaisonnalisation utilisée et Eviews est le logiciel du travail.

#### **4- Cas des importations des produits du textile et du cuir en volume (MD0211)**

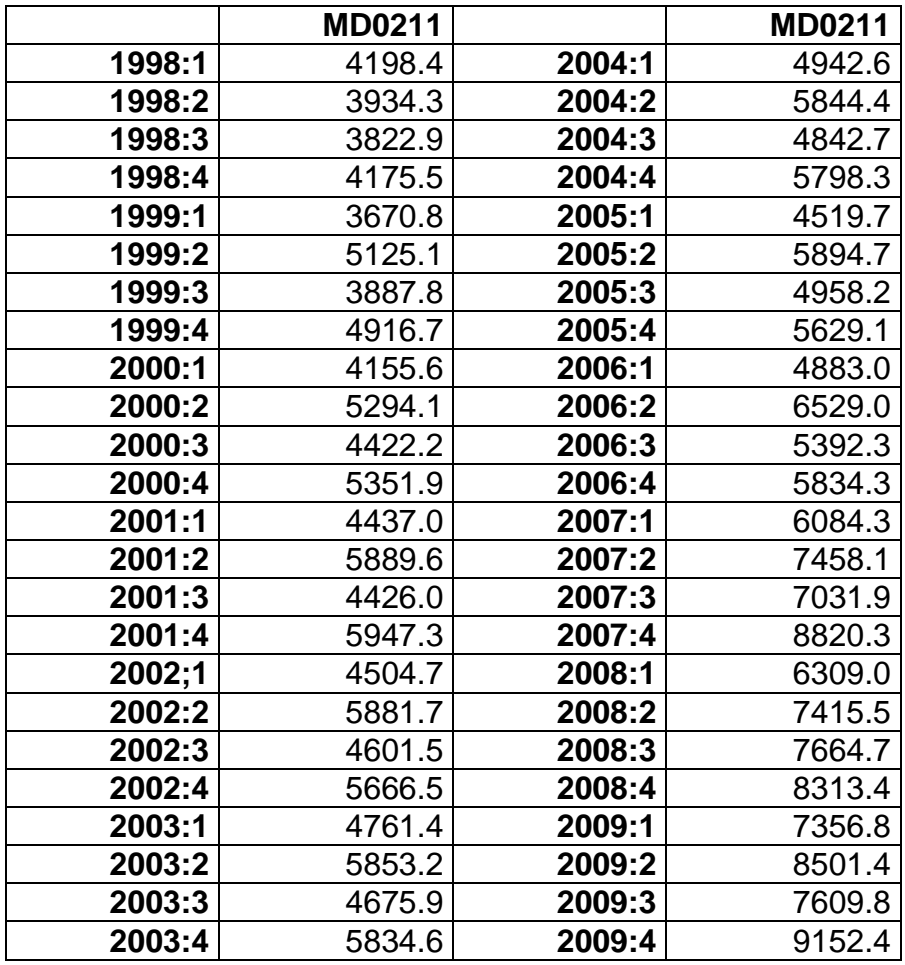

#### **Importation en volume au prix de l'année de base (millions de dh)**

La représentation graphique permet d'une part de s'assurer de la présence d'une saisonnalité et d'autre part de faire le choix entre le modèle additif , le modèle multiplicatif et le modèle mixte.

### **Représentation graphique**

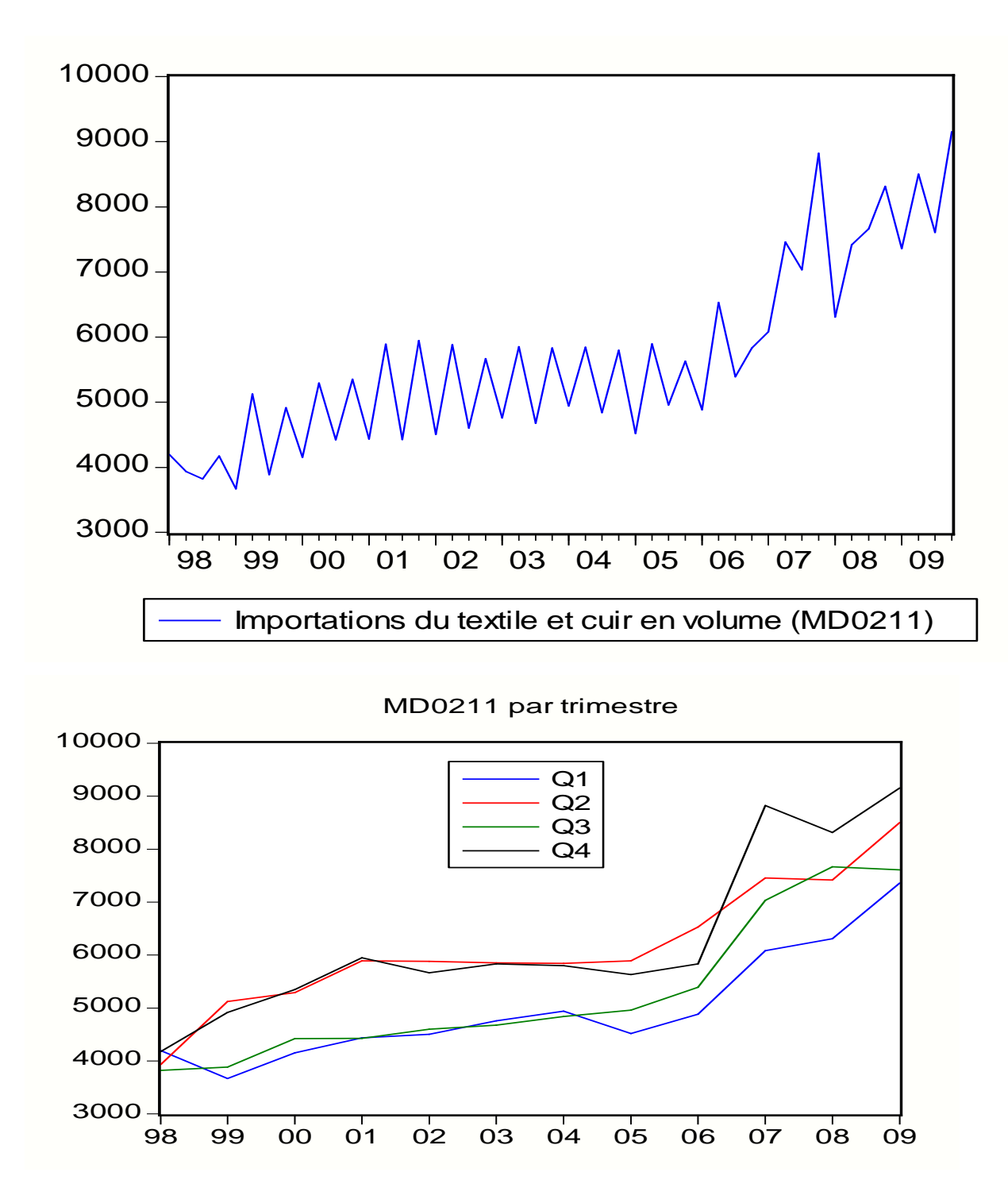

Il apparaît à travers ces graphiques que cette série présente effectivement une saisonnalité.

On constate aussi que l'évolution du série est quasi linéaire ce que nous permet d'opte pour à un modèle additif.

Après cette phase d'identification et celle se rapportant à la spécification du modèle , on passe automatiquement à une autre étape qui consiste à l'exécution des commandes recommandées par le du logiciel Eviews pour faire la décomposition de la série .

Les résultats obtenus sont illustrés dans les tableaux et le graphique suivants.

# • **Décomposition de la série**

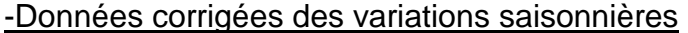

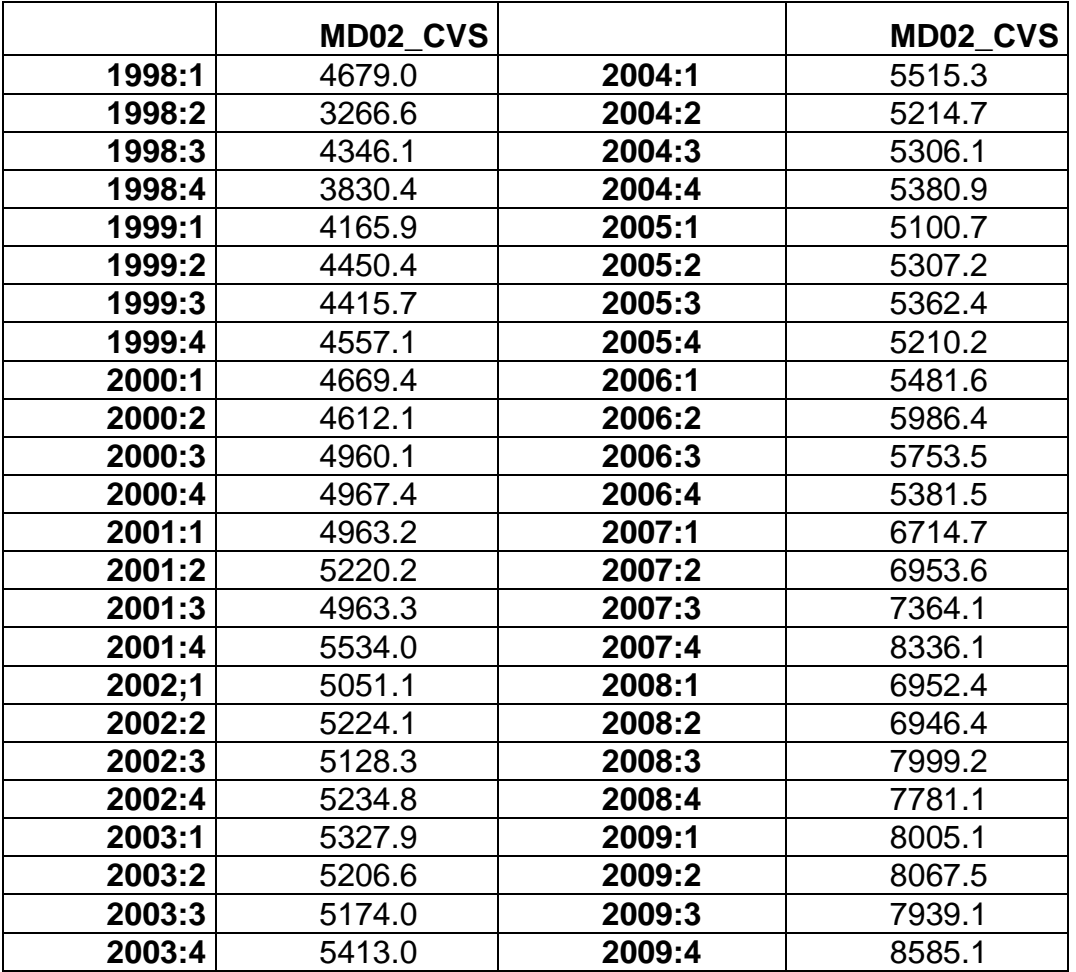

# -Tendance- cycle

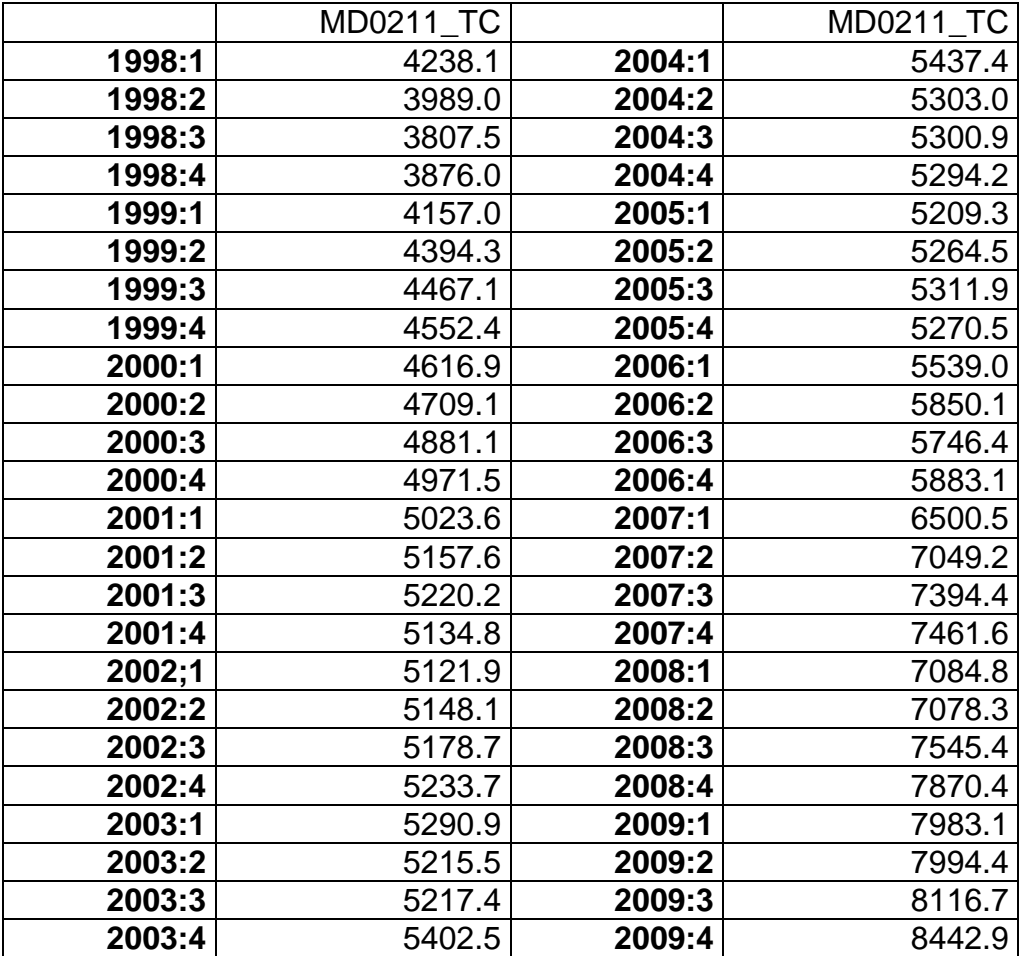

# • **Représentation graphique**

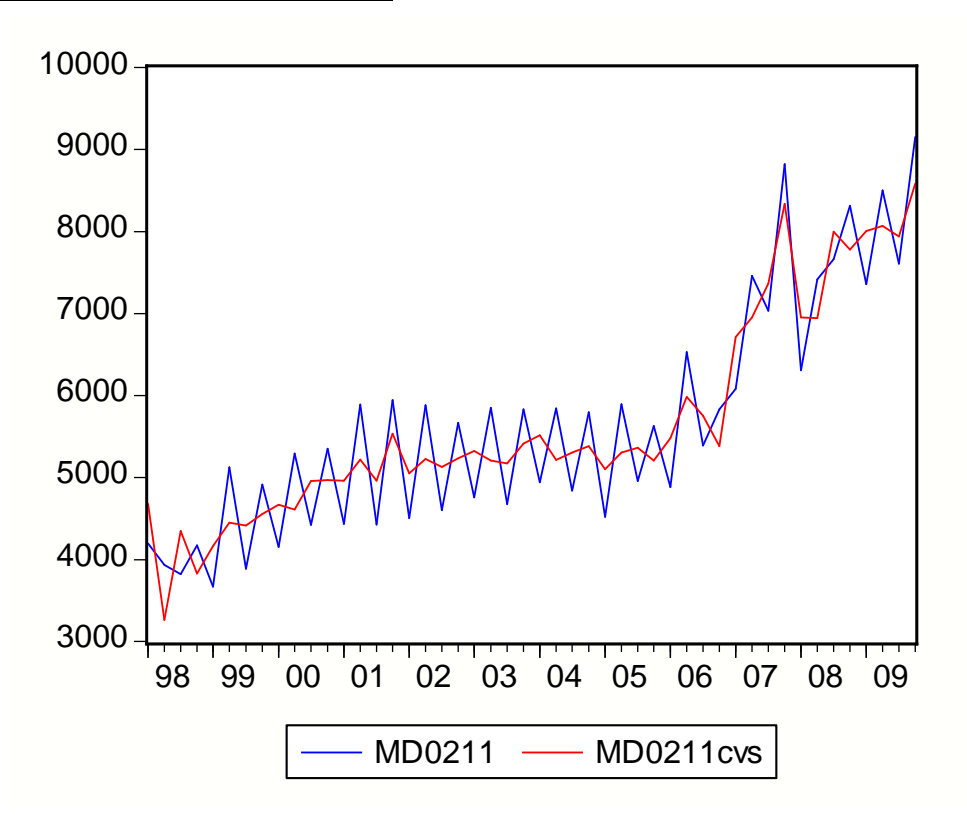

#### **Conclusion :**

Cette note présente uniquement la méthode de désaisonnalisation et de la tendance cycle utilisée pour le cas du commerce extérieur marocain. Il manque bien entendu les autres composantes comme les effets de calendrier, l'irrégulier et la correction des points aberrants. Il serait souhaitable de développer ces aspects non traités dans cette note à l'occasion de la tenue de l'atelier qui aura lieu au mois d'octobre à Rabat.